# Package 'oclust'

August 29, 2019

Type Package Title Gaussian Model-Based Clustering with Outliers Version 0.1.0 Author Katharine M. Clark, Paul D. McNicholas Imports entropy,stats, utils, mclust Maintainer Paul D. McNicholas <paulmc@mcmaster.ca> Description Provides a function to detect and trim outliers in Gaussian mixture modelbased clustering using methods described in Clark and McNicholas (2019) <arXiv:1907.01136>. License GPL  $(>= 2)$ Encoding UTF-8 LazyData true RoxygenNote 6.1.1 NeedsCompilation no Repository CRAN Date/Publication 2019-08-29 07:20:02 UTC

# R topics documented:

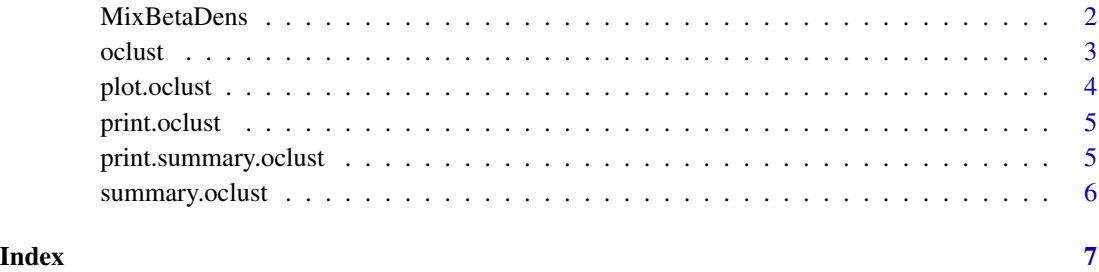

#### 1

<span id="page-1-0"></span>

#### Description

MixBetaDens generates the pdf and cdf of a mixture of beta functions, and calculates the area under the graph between two points.

#### Usage

```
MixBetaDens(n, p, x = \text{seq}(0, 15, \text{ by } = 0.01), a = 0, b = 1,
  n_g = n_g, var = var)
```
#### Arguments

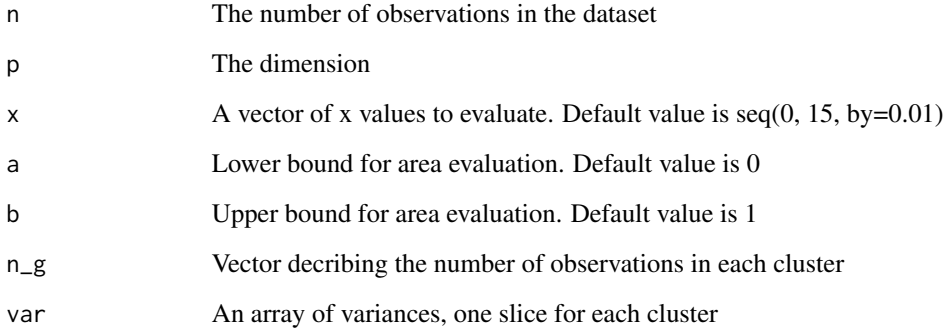

#### Details

The domain for this function is not [0,1] as is typical with a beta function. The domain encompasses the shifted log-likelihoods generated in [oclust](#page-2-1).

#### Value

MixBetaDens returns a list with

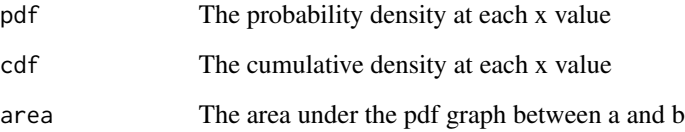

<span id="page-2-1"></span><span id="page-2-0"></span>

#### Description

oclust is a trimming method in model-based clustering. It iterates over possible values for the number of outliers and returns the model parameters for the best model as determined by the minimum KL divergence.

#### Usage

```
oclust(x, o, G, modelNames = NULL, prior = NULL, mc.cores = 1,keepAllRes = F, verb = F)
```
# Arguments

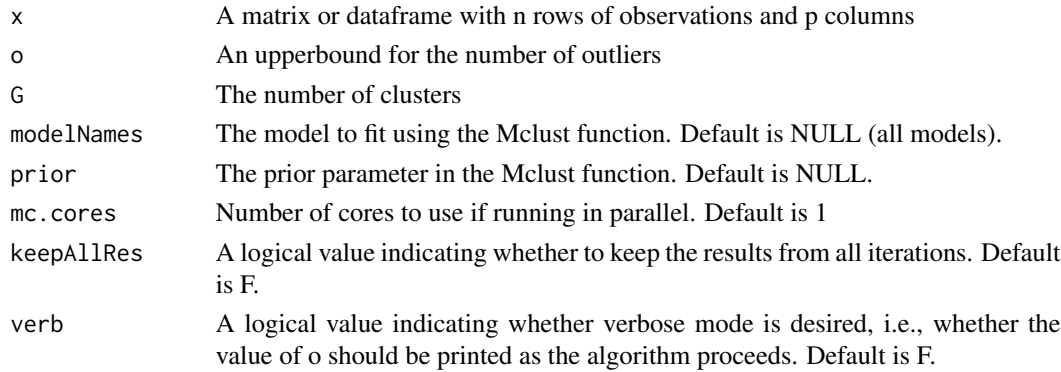

#### Value

oclust returns a list of class oclust with

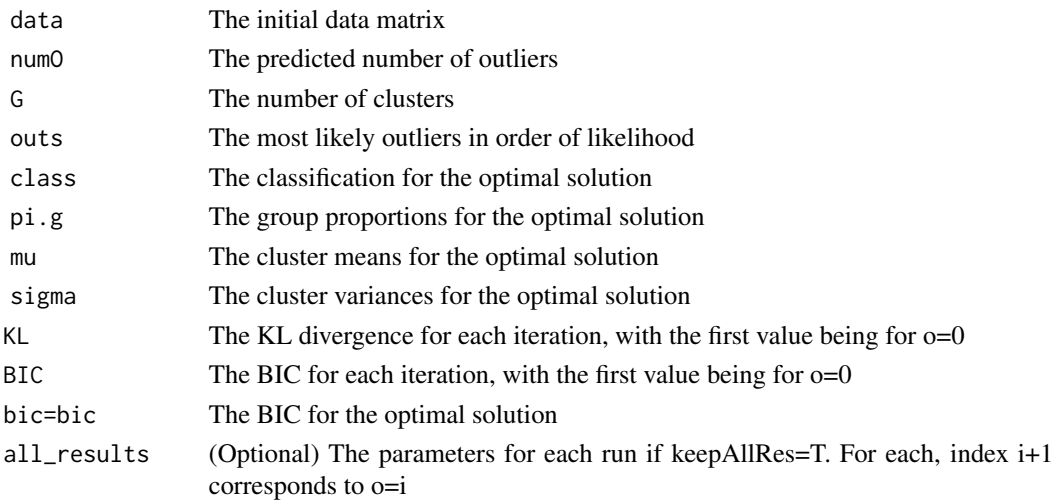

#### <span id="page-3-0"></span>Author(s)

Katharine M. Clark and Paul D. McNicholas

#### References

Katharine M. Clark and Paul D. McNicholas (2019), Using subset log-likelihoods to trim outliers in Gaussian mixture models. arXiv preprint arXiv:1907.01136.

#### Examples

```
data(iris)
iris.o<-oclust(x=iris[,-5],o=10,G=3,modelNames="VVV")
summary(iris.o)
plot(iris.o,what="classification")
plot(iris.o,what="KL")
```
plot.oclust *Plots results of the 'oclust' algorithm.*

#### Description

Plots results of the 'oclust' algorithm.

#### Usage

```
## S3 method for class 'oclust'
plot(x, what = c("BIC", "classification", "KL"),
  dimens = NULL, xlab = NULL, ylab = NULL, ylim = NULL,
  addEllipses = TRUE, ...)
```
#### Arguments

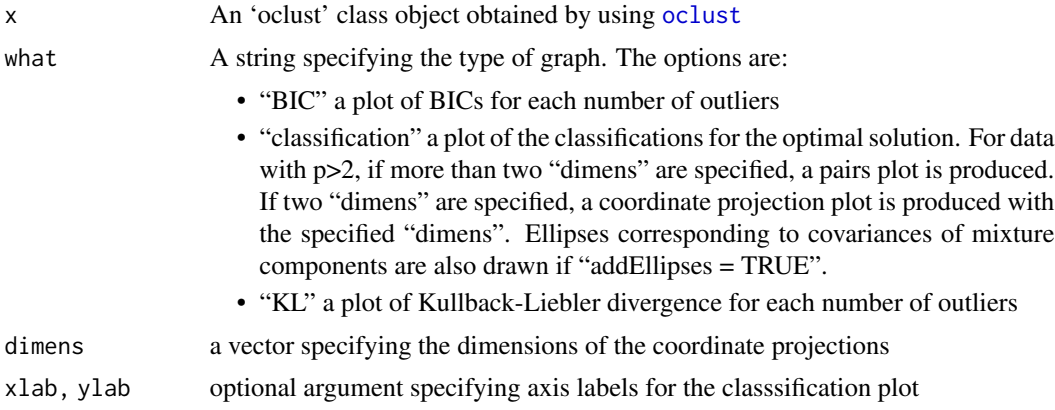

# <span id="page-4-0"></span>print.oclust 5

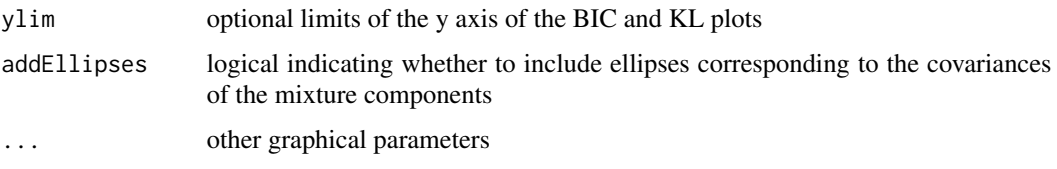

print.oclust *Print oclust*

# Description

Prints list of available components for 'oclust' class objects.

#### Usage

```
## S3 method for class 'oclust'
print(x, \ldots)
```
### Arguments

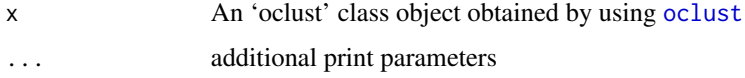

print.summary.oclust *Prints the summary of key results for 'oclust' class objects.*

### Description

Prints the summary of key results for 'oclust' class objects.

### Usage

```
## S3 method for class 'summary.oclust'
print(x, digits = getOption("digits"), ...)
```
#### Arguments

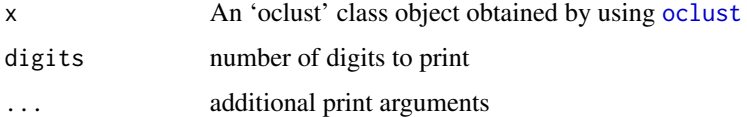

<span id="page-5-0"></span>

# Description

Summarizes key results for 'oclust' class objects.

# Usage

```
## S3 method for class 'oclust'
summary(object, ...)
```
# Arguments

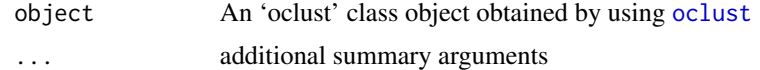

# <span id="page-6-0"></span>Index

MixBetaDens, [2](#page-1-0)

oclust, *[2](#page-1-0)*, [3,](#page-2-0) *[4](#page-3-0)[–6](#page-5-0)*

plot.oclust, [4](#page-3-0) print.oclust, [5](#page-4-0) print.summary.oclust, [5](#page-4-0)

summary.oclust, [6](#page-5-0)